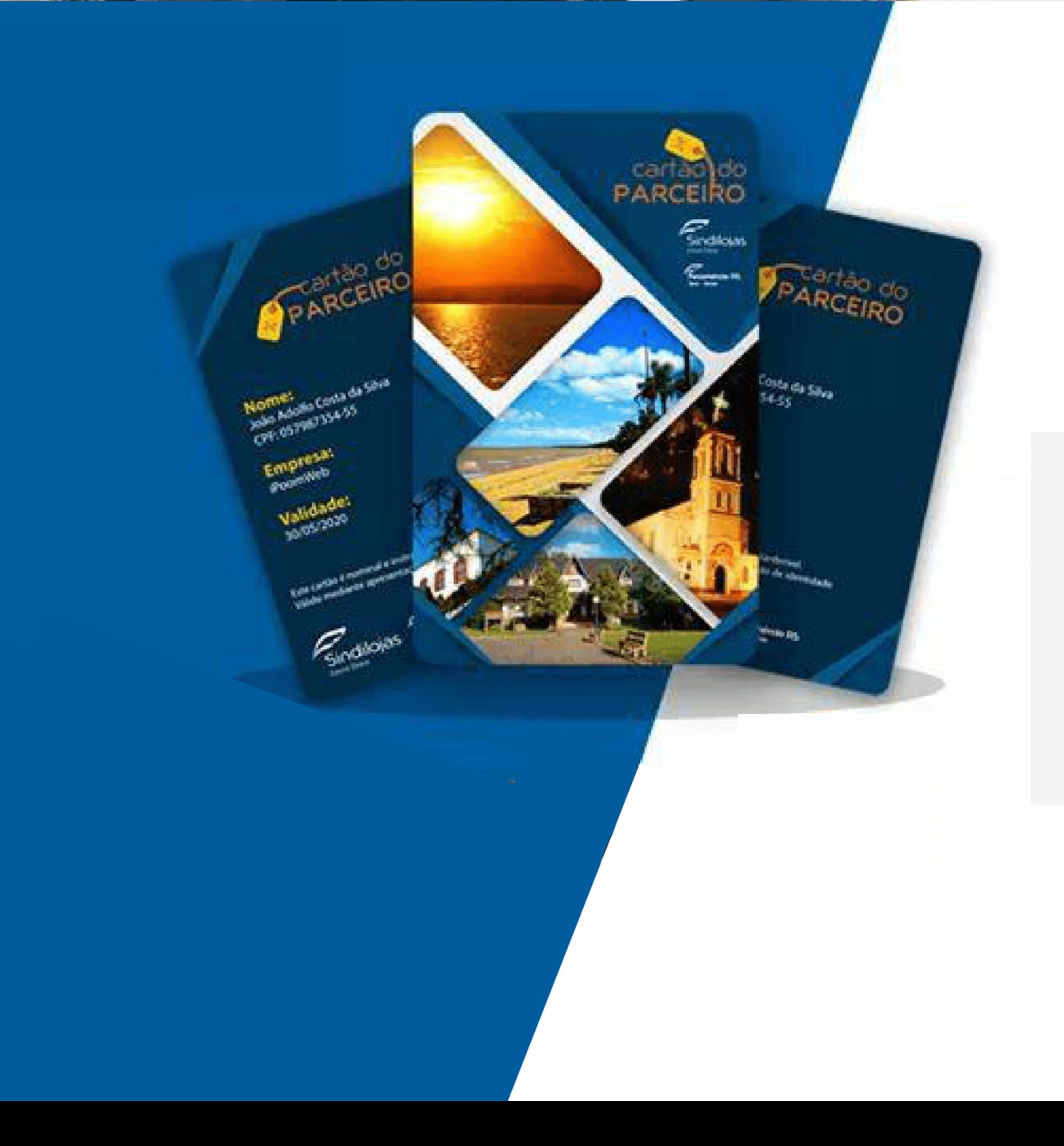

#### **Novo Formato Cartão Parceiro** Vantagens incríveis em um só cartão!

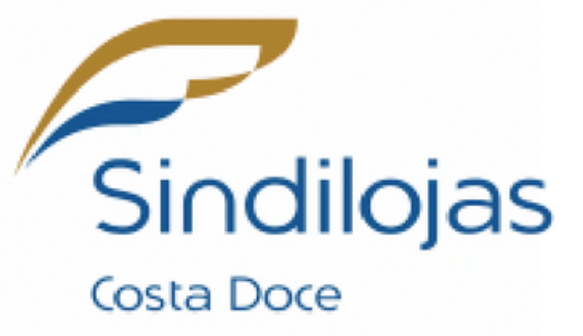

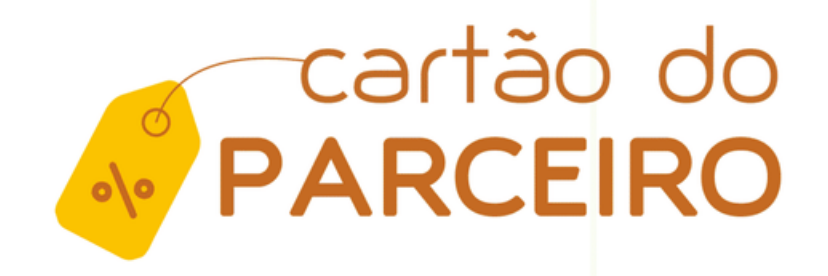

Prezados Associados estamos mudando o formato do Cartão Parceiro. Diante do cenário atual, entendemos a importância de estamos cada vez mais conectados com a tecnologia para que possamos estar cada vez mais perto.

Por isso, o Sindilojas Costa Doce apresenta o Cartão Parceiro de forma virtual, que trará mais praticidade, agilidade para os nossos usuários.

Está apresentação servirá com um guia rápido das principais funções do nosso cartão.

Estamos a disposição para eventuais duvidas atraves dos nossos números de contato: (51) 3671 5465 ou (51) 9 9987 7798.

# O Cartão do Parceiro **AGORA É DIGITAL!**

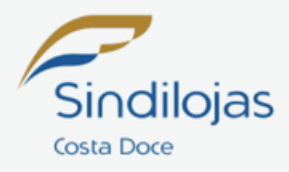

#### Para utiliza-lo basta acessar o Site: https://www.sindilojascostadoce.com.br/central-do-associado

Você encontrará a Central do Associado tanto Pessoa Física quanto Jurídica e todos os serviços que oferecemos aos usuários como:

Solicitação, renovação, inclusão e inativação de cartões, download do cartão parceiro, marcação de consultas, autorização de consultas médicas, etc.

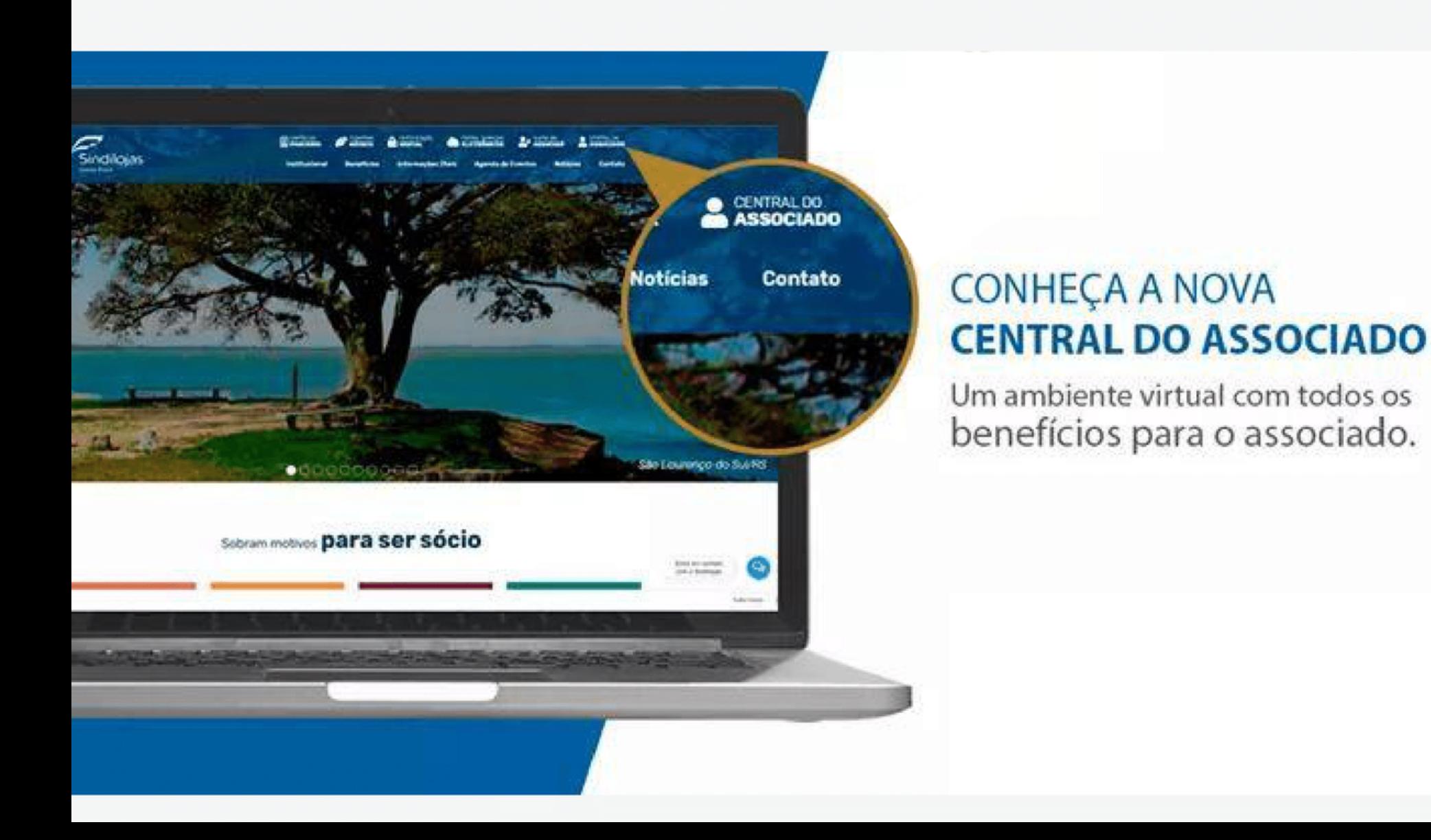

### **A Central do** Associado foi feita para você! Aproveite essas vantagens!

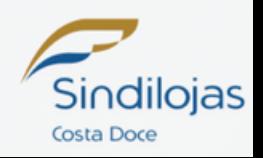

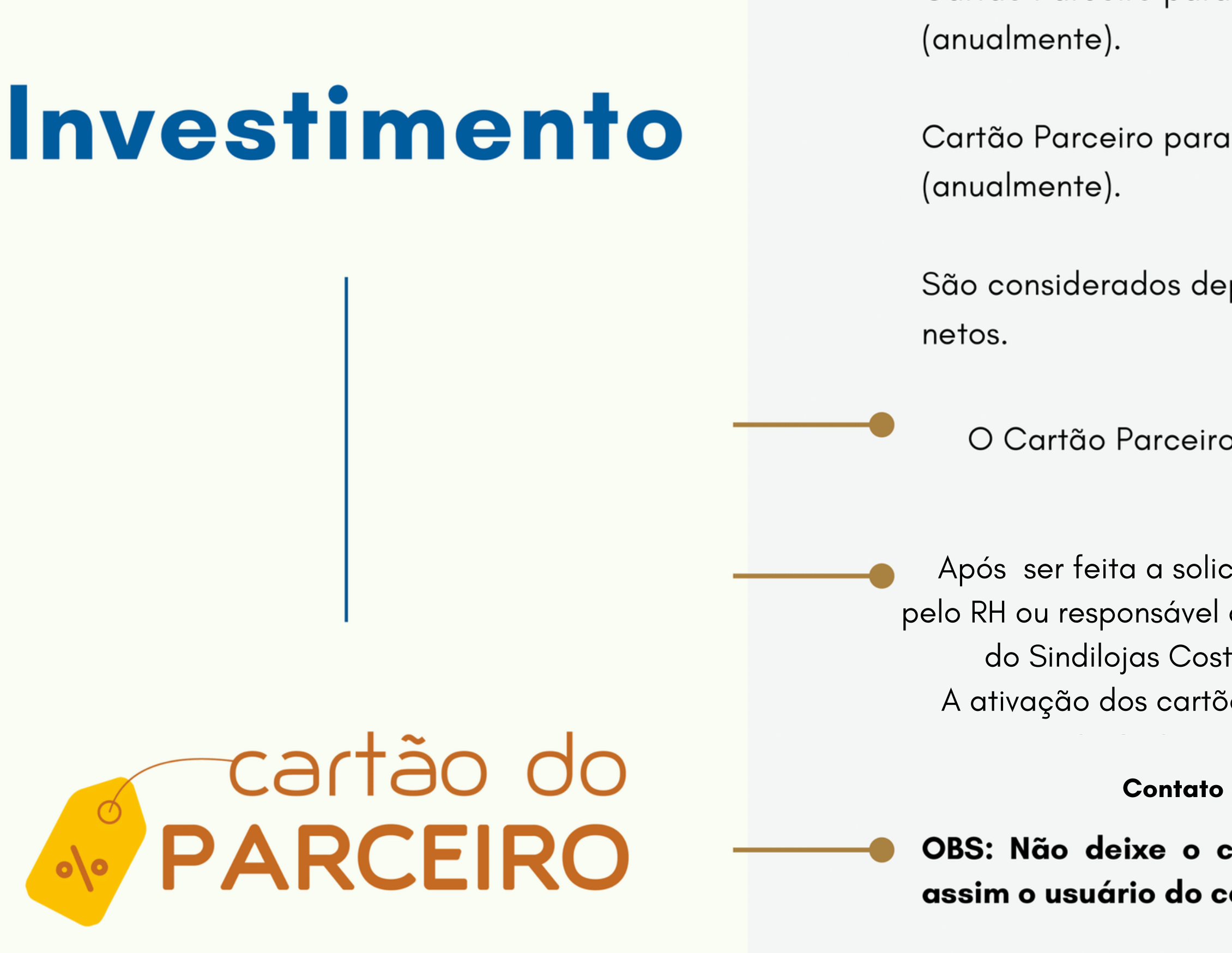

Cartão Parceiro para Titular e Colaboradores: R\$5,00 cada cartão

Cartão Parceiro para dependentes: R\$20,00 cada cartão

São considerados dependentes: Pai, mãe, cônjuge, filhos (as) e

O Cartão Parceiro tem validade de 1 ano.

Após ser feita a solicitação do Catão Parceiro na Central do Associado pelo RH ou responsável da empresa, é necessário o contato com o financeiro do Sindilojas Costa Doce para combinar a forma de pagamento. A ativação dos cartões virtuais sera feita logo apos a compensação de pagamento.

Contato Financeiro Sindilojas: (51) 9 9987 7798

OBS: Não deixe o cartão vencer para solicitar a renovação, assim o usuário do cartão não deixará de usar os benefícios.

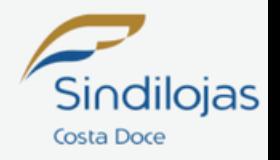

#### Inclusão, Inativação e Renovação de Cartões

#### Renovação do Cartão **Parceiro**

Quando o cartão vencer ele poderá ser renovado com solicitação pela empresa via Central do Associado mediante pagamento da Taxa de acordo com a categoria do mesmo.

Link para acesso:

As inclusões, renovações e inativações de cartão serão feitas pelo RH da empresa através da Central do Associado na opção Login empresas Associadas.

Link para acesso:

https://www.sindilojascostadoce.com.br/area-associado

#### https://www.sindilojascostadoce.com.br/area-associado

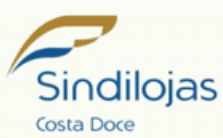

## Agendamento de **Consultas e** Autorizações para o Convênio Médico

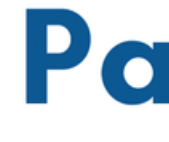

As consultas poderão ser agendadas pelo próprio usuário através da Central do Associado na opção Login usuários cartão, da mesma forma as autorizações de consultas e downloads de cartão parceiro.

Link para acesso:

https://www.sindilojascostadoce.com.br/meu-cartao

As empresas parceiras da Rede de Descontos poderão consultar se o cartão do cliente está ativo para dar desconto através da Central do Associado consultar cartões.

Link para acesso:

https://www.sindilojascostadoce.com.br/consultar-cartao,

#### **Empresas** Parceiras da Rede de Descontos

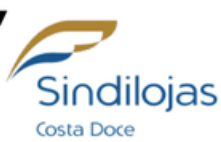

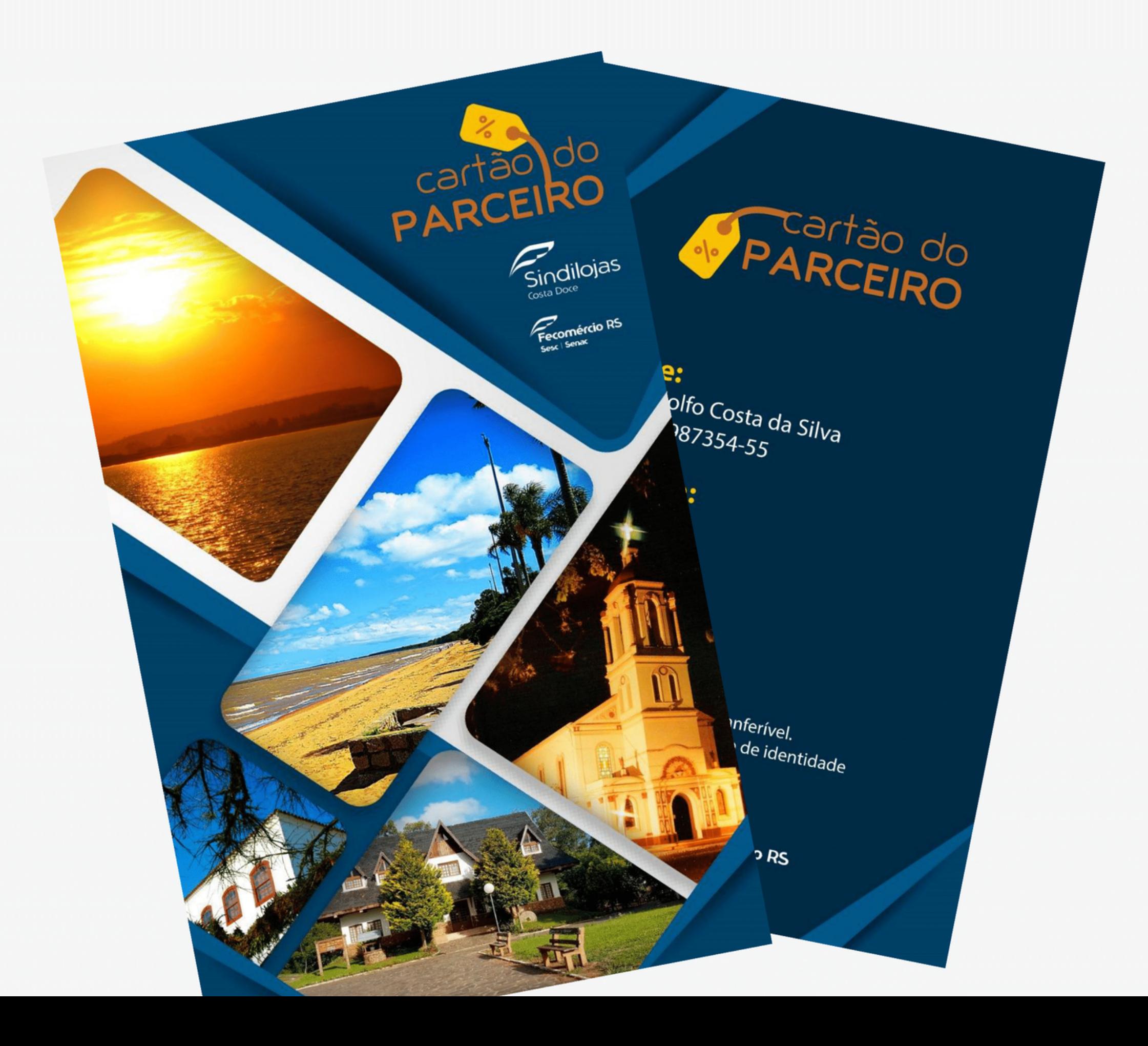

#### O Cartão do Parceiro tem tudo o que você precisa!

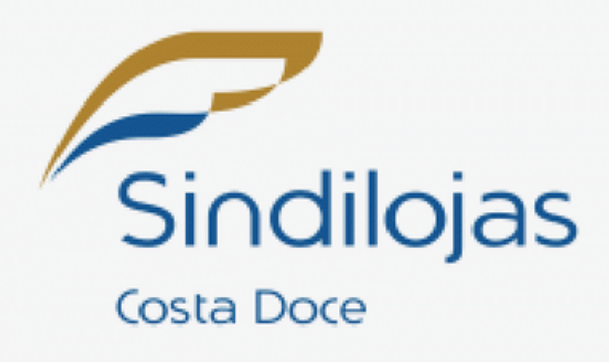

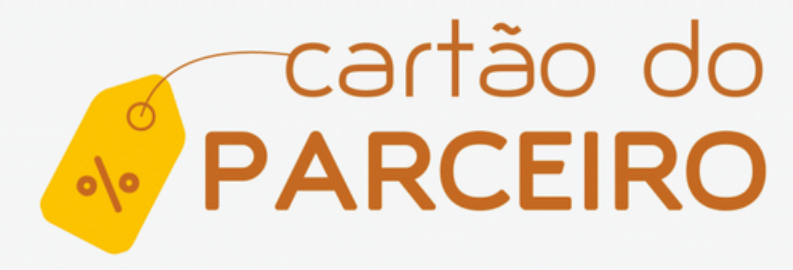